, tushu007.com

### <<PowerBuilder 9.0

<<PowerBuilder 9.0

- 13 ISBN 9787302074663
- 10 ISBN 7302074666

出版时间:2004-1-1

页数:703

 $\overline{\phantom{a}}$ 

字数:1010000

extended by PDF and the PDF

http://www.tushu007.com

# <<PowerBuilder 9.0

### $,$  tushu007.com

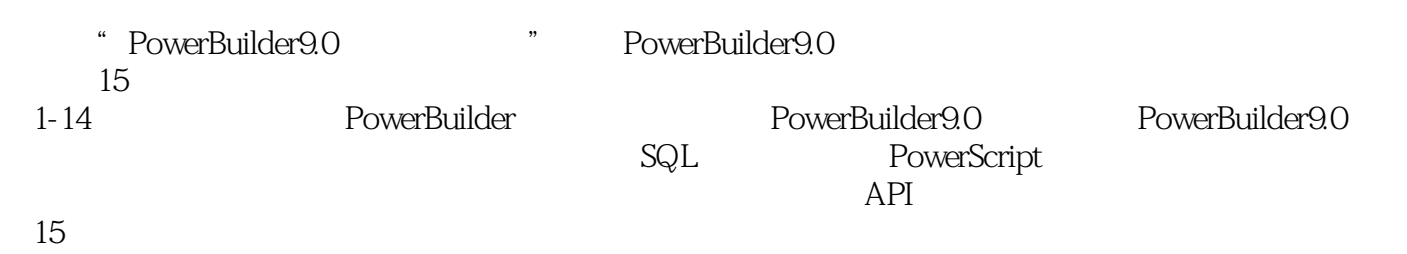

PowerBuilder  $\frac{1}{1}$ 

*Page 2*

## <<PowerBuilder 9.0 >>

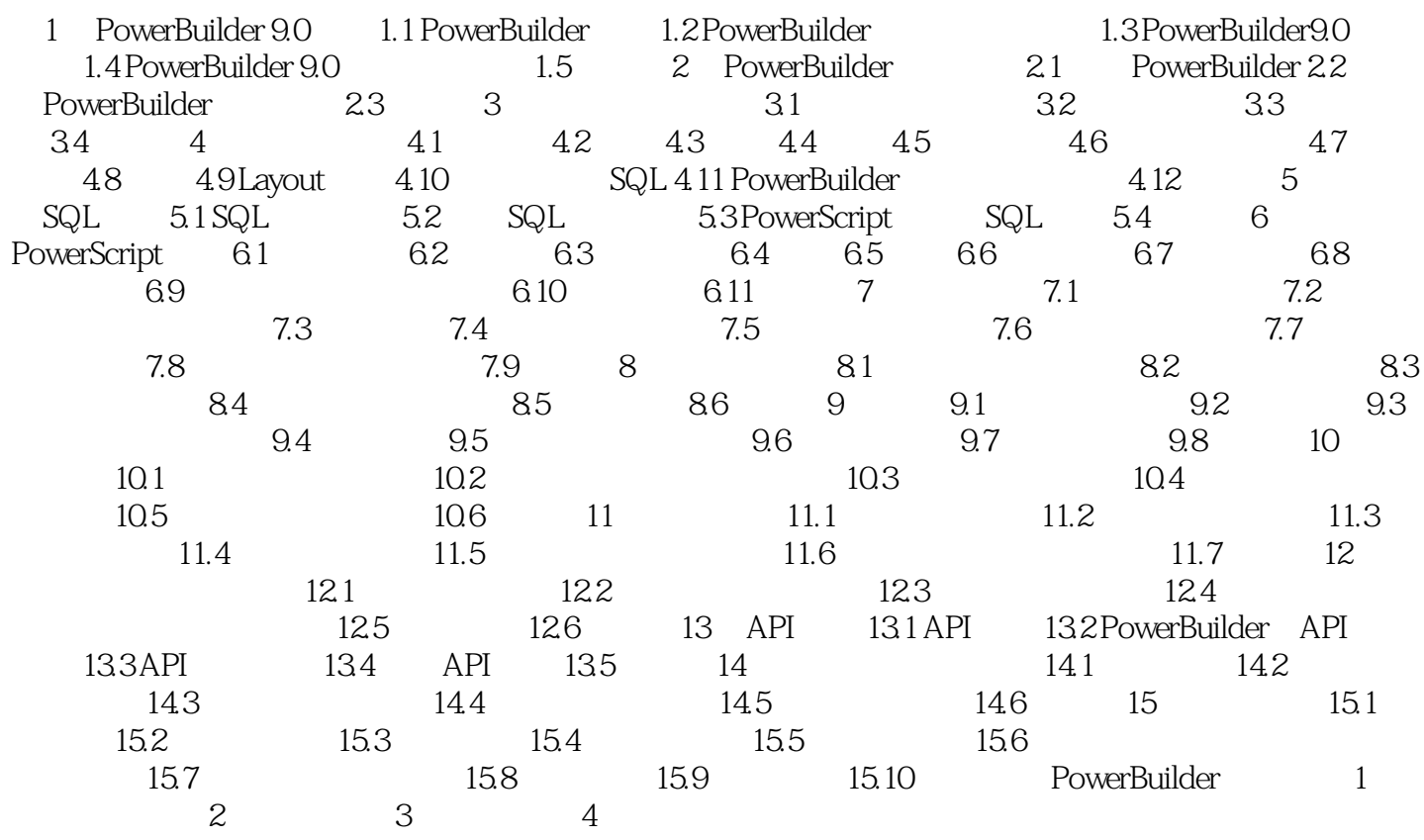

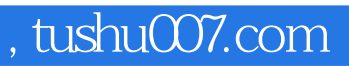

## <<PowerBuilder 9.0

本站所提供下载的PDF图书仅提供预览和简介,请支持正版图书。

更多资源请访问:http://www.tushu007.com